**Interlaced RGB Crack Keygen Free Download 2022**

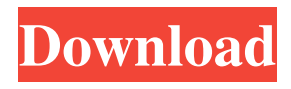

## **Interlaced RGB Crack + Download [Win/Mac]**

Interlaced RGB Serial Key filtering are used for cloning, or duplicating, the RGB channels between fields. This feature can be used to make videos balkanized, cut or separate the RGB channels into two groups: even-odd (one field per channel) and oddeven (two fields per channel), for instance, the first channel should be on even lines (even fields) and the others should be on odd lines (odd fields). Two flags are added (not yet used) on the script: 1) m: create a clone of the current even line, y: clone the current odd line and l: create a clone of the current line; - is used for cloning the current line. On the first and third lines (first line for even fields, third for odd fields) two RGB values are stored: the first is the average of the surrounding RGB channel on the line, the second are the RGB values of the RGB channel on the line. The sum of all the RGB values (first and third) is the average RGB of the line on the whole image. The algorithm is: Create two clones of the current line for the even and odd fields; if the current line for the even field is odd, the even field of the clone will be blue, and for odd field is red; clone the current line for the odd field and the even field of the clone; renumber the clones in order to use them for averaging; average the RGB values of the clones; calculate the average RGB value of the current line; set the area on both clones equal to the current line on the image; place the the average RGB values on the line and copy the current line RGB values on the line; copy the RGB values of the line from the current line from the current line as the RGB values of the line, that means for the next line that have the same distance on pixels with the current line. The formula was used to calculate the average value of the RGB of the current line (line intensity). Each pixel of the current line will be divided by the distance on pixels between the current line and the line that we are calculating with the sum of the RGB. If the line is odd the average of the RGB of the even field of the clone will be used (blue for even line, red for odd line), and vice versa. The average RGB (intensity) is calculated so: For

## **Interlaced RGB For Windows [Latest]**

Call InterlacedRGB(Input, Clipping, Black/White, Clear) with Input image, 0 for no clipping, 1 for clipping to white pixel, 2 for clipping to black pixel, Black/White can be 1 or 2, if no color is the same as black, use 2, otherwise use 1. If you use 1, no color will be added to black. Color on black will be black. If you use 2, 1 color will be added to black. The additive color is white. Clear sets an alpha value, if used. If you use the Input image as grayscale, instead of RGB, it will have a decimal (0-1.0) value. The Interlaced RGB Cracked Version filter was designed to operate on the odd/even lines of the picture a channel at a time, cloning or blending channels between fields and smoothing or canceling channels on fields. On version 0.2 a bug on script parameters loading and a bug with uneven (modulo0) widths were corrected. On version 0.3 was included (by request) the possibility of converting either field to grayscale (RGB is converted to Y - luminance). Interlaced RGB Description: Call InterlacedRGB(Input, Clipping, Black/White, Clear) with Input image, 0 for no clipping, 1 for clipping to white pixel, 2 for clipping to black pixel, Black/White can be 1 or 2, if no color is the same as black, use 2, otherwise use 1. If you use 1, no color will be added to black. Color on black will be black. If you use 2, 1 color will be added to black. The additive color is white. Clear sets an alpha value, if used. If you use the Input image as grayscale, instead of RGB, it will have a decimal (0-1.0) value. The Interlaced RGB filter was designed to operate on the odd/even lines of the picture a channel at a time, cloning or blending channels between fields and smoothing or canceling channels on fields. On version 0.2 a bug on script parameters loading and a bug with uneven (modulo0) widths were corrected. On version 0.3 was included (by request) the possibility of converting either field to grayscale (RGB is converted to Y - luminance). Interlaced 09e8f5149f

## **Interlaced RGB Crack+ [Win/Mac]**

Interlaced RGB The output of this filter is exactly the same as its input. Interlaced RGB Interlaced RGB Interlaced RGB Interlaced RGB Lets say the original width is 31 and the converted width is, for instance, 29. Since the nearest even index is 6 in the first field and 1 in the second, the first field will be affected, the last field will be unaffected. For filters sometimes they have on their parameters a parameter which indicates how big the width should be. This parameter must be an even number and in this case it would be 6 (for the first field), while the original width is 31. One example of this is the GL PIXEL ZERO EXT. If this parameter is set to 6, all the pixels are zeros. This may seem a little confusing, but is important that the original size is not affected. In my case width 31 is not affected, but width is still changing to 29. Also, sometimes if the parameters have a "even width" parameter (such as in my own Paint.NET project, where the -t parameter is used). This parameter must be on this set of parameters. So if you use 6 (for example) as parameter for your own project, you need to add this parameter to your own project's script parameters and the width must be even. This filter is especially useful if your original image came from film or video and sometimes the quality of that film or video is very bad. This filter can help you recover a little bit of the quality. However, the difference between the film, and when the actual source of the image is the computer it's difficult to say how much. Another advantage is the fact that with this filter there is no loss of any information. That is, if you have at least three channels like RGBA (for example), there is always a choice of what to keep. If you choose to keep RGBA, you can extract the R, G and B components separately and you can multiply a channel by its "Multiplier" parameter or you can make it slightly greenish or pinkish. You can choose when to cancel or multiply a channel to zero. Another interesting use of this filter is if you just want to change a color channel (and not change the original color) to a different color. For example, you can change the red channel to a greenish tone or add a pink

## **What's New In?**

In version 0.2 was implemented the kloning of the R,G,B channels between fields. It is not configured as in screenshot (black lines). In version 0.3 (by request) a grayscale conversion was included. It was done through a special combination of RGB that leads to the greyed out version. Two channel: With  $a + or$  - modifier, the two channels are cloned With a? channel masking a channel either in luma (R), or in chroma  $(G,B)$  will be cloned Affected channel Mask Modifier R G B A B A With a + or - + or - No + or - + or - No + or - + or - + or - With a ? - + or - No + or - + or - No + or - + or - with a ? No + or - No + or - + or  $-$  + or  $-$  + or  $-$  + or  $-$  With a ? No + or  $-$  No + or  $-$  + or  $-$  + or  $-$  + or  $-$  No + or  $-$  + or  $-$  + or  $-$  + or  $-$  + or  $-$  With a ? No + or - No + or - + or - + or - + or - With a ? No + or - No + or - + or - + or - + or